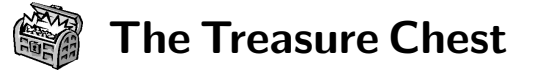

This is a selection of the new packages posted to CTAN (<ctan.org>) from April–August 2018, with descriptions based on the announcements and edited for extreme brevity.

Entries are listed alphabetically within CTAN directories. More information about any package can be found at ctan.org/pkg/pkgname. A few entries which the editors subjectively believe to be of especially wide interest or otherwise notable are starred (\*); of course, this is not intended to slight the other contributions.

We hope this column and its companions will help to make CTAN a more accessible resource to the TEX community. See also <ctan.org/topic>. Comments are welcome, as always.

> $\Diamond$  Karl Berry tugboat (at) tug dot org

> > biblio

[bath-bst](http://ctan.org/pkg/bath-bst) in biblio/bibtex/contrib Univ. of Bath reference style for BIBTFX.

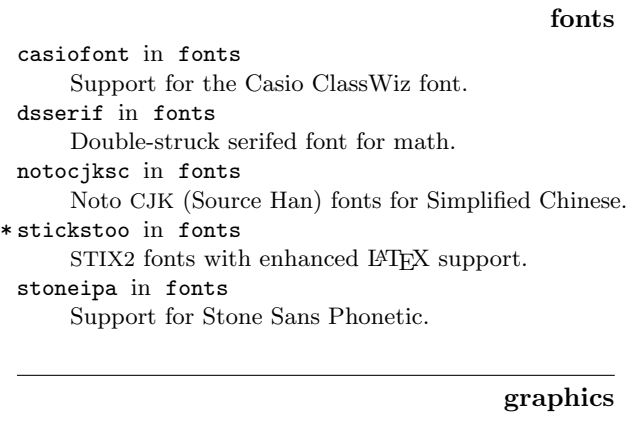

[ketcindy](http://ctan.org/pkg/ketcindy) in graphics Create graphics for TEX with Cinderella. [milsymb](http://ctan.org/pkg/milsymb) in graphics/pgf/contrib TikZ-based drawing of military symbols. [penrose](http://ctan.org/pkg/penrose) in graphics/pgf/contrib TikZ library for producing Penrose tilings. [postage](http://ctan.org/pkg/postage) in graphics Stamp letters with Deutsche Post online service. [pst-contourplot](http://ctan.org/pkg/pst-contourplot) in graphics/pstricks/contrib Draw implicit functions using "marching squares" algorithm. [tikz-nef](http://ctan.org/pkg/tikz-nef) in graphics/pgf/contrib Draw networks using Neural Engineering

Framework methods.

[tikz-network](http://ctan.org/pkg/tikz-network) in graphics/pgf/contrib Draw generalized networks with TikZ. [tikzmarmots](http://ctan.org/pkg/tikzmarmots) in graphics/pgf/contrib Draw marmots with TikZ.

### language/japanese

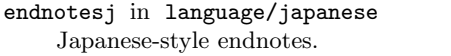

### macros/generic

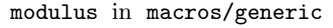

Non-destructive modulus and integer quotient.

\* [texdate](http://ctan.org/pkg/\hbox to\z@ {\hss *\protect \relax \kern .16667em }texdate) in macros/generic Date printing, formatting, manipulation.

# macros/latex/contrib

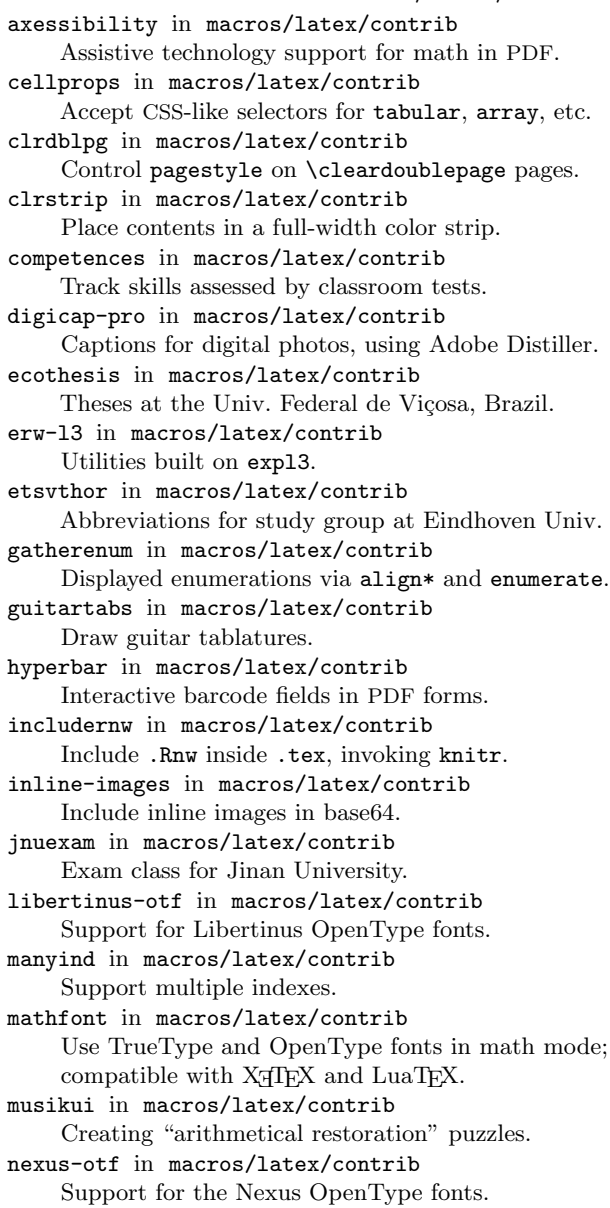

[onedow](http://ctan.org/pkg/onedow) in macros/latex/contrib Diagrams for the bridge card game. [opacity-pro](http://ctan.org/pkg/opacity-pro) in macros/latex/contrib Transparency and blend modes with Adobe Distiller. [padcount](http://ctan.org/pkg/padcount) in macros/latex/contrib Pad numbers (token lists) with arbitrary characters. [pdfpc-movie](http://ctan.org/pkg/pdfpc-movie) in macros/latex/contrib Embed movies for the PDF Presenter Console. [pdfoverlay](http://ctan.org/pkg/pdfoverlay) in macros/latex/contrib Overlay text on an existing PDF file. [powerdot-tuliplab](http://ctan.org/pkg/powerdot-tuliplab) in macros/latex/contrib Powerdot theme for the TULIP Lab. [qrcstamps](http://ctan.org/pkg/qrcstamps) in macros/latex/contrib QR codes as dynamic stamp annotations. [statistics](http://ctan.org/pkg/statistics) in macros/latex/contrib Compute and typeset statistics tables and graphics. [tagpdf](http://ctan.org/pkg/tagpdf) in macros/latex/contrib Experimental tagging using pdfL<sup>AT</sup>FX and LuaL<sup>AT</sup>FX. [tlc-article](http://ctan.org/pkg/tlc-article) in macros/latex/contrib Document class for formal documents. [topletter](http://ctan.org/pkg/topletter) in macros/latex/contrib Letter class for the Politecnico di Torino. [ucsmonograph](http://ctan.org/pkg/ucsmonograph) in macros/latex/contrib Documents for Univ. of Caxias do Sul, Brazil. [worksheet](http://ctan.org/pkg/worksheet) in macros/latex/contrib Worksheet creation. [xbmks](http://ctan.org/pkg/xbmks) in macros/latex/contrib Create cross-document PDF bookmark tree. [xfakebold](http://ctan.org/pkg/xfakebold) in macros/latex/contrib Fake bold for outline fonts.

### macros/latex/contrib/beamer-contrib/themes

[beamertheme-focus](http://ctan.org/pkg/beamertheme-focus) in m/l/c/b-c/themes Clean and minimalist beamer theme. [beamertheme-npbt](http://ctan.org/pkg/beamertheme-npbt) in m/l/c/b-c/themes Collection of themes relating to FOM Hochschule.

# macros/latex/contrib/biblatex-contrib

[biblatex-math](http://ctan.org/pkg/biblatex-math) in m/l/c/biblatex-contrib Univ. of Bath reference style for BIBLATEX. [biblatex-socialscienceshuberlin](http://ctan.org/pkg/biblatex-socialscienceshuberlin) in m/l/c/b-c Social sciences at HU Berlin.

### macros/luatex/generic

[kanaparser](http://ctan.org/pkg/kanaparser) in macros/luatex/generic Kana parser for LuaT<sub>EX</sub> supporting ASCII input. [luavlna](http://ctan.org/pkg/luavlna) in macros/luatex/generic Prevent line breaks after nonsyllabic prepositions and single-letter conjunctions.

### macros/luatex/latex

[bezierplot](http://ctan.org/pkg/bezierplot) in macros/luatex/latex Approximate smooth function graphs with splines. [gurps](http://ctan.org/pkg/gurps) in macros/luatex/latex Generic Universal Role Playing System materials. [lualatex-truncate](http://ctan.org/pkg/lualatex-truncate) in macros/luatex/latex Hyphenation fixes for LuaL<sup>AT</sup>FX.

[plantuml](http://ctan.org/pkg/plantuml) in macros/luatex/latex Rendering diagrams specified in PlantUML. [typewriter](http://ctan.org/pkg/typewriter) in macros/luatex/latex Typeset with randomly variable monospace font. [wallcalendar](http://ctan.org/pkg/wallcalendar) in macros/luatex/latex Wall calendar layouts and internationalization.

## macros/xetex/latex

[businesscard-qrcode](http://ctan.org/pkg/businesscard-qrcode) in macros/xetex/latex Business cards with QR codes. [cqubeamer](http://ctan.org/pkg/cqubeamer) in macros/xetex/latex Beamer template for Chongqing Univ. [kurdishlipsum](http://ctan.org/pkg/kurdishlipsum) in macros/xetex/latex Generic text examples in Kurdish. [na-border](http://ctan.org/pkg/na-border) in macros/xetex/latex CornPop border font support for Arabic and French.

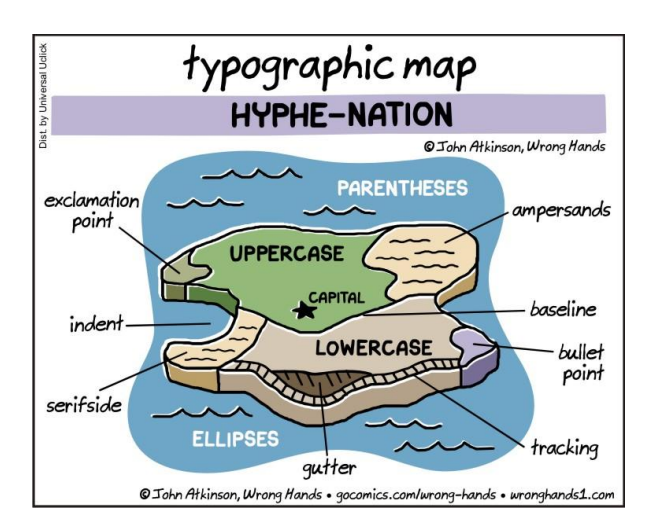

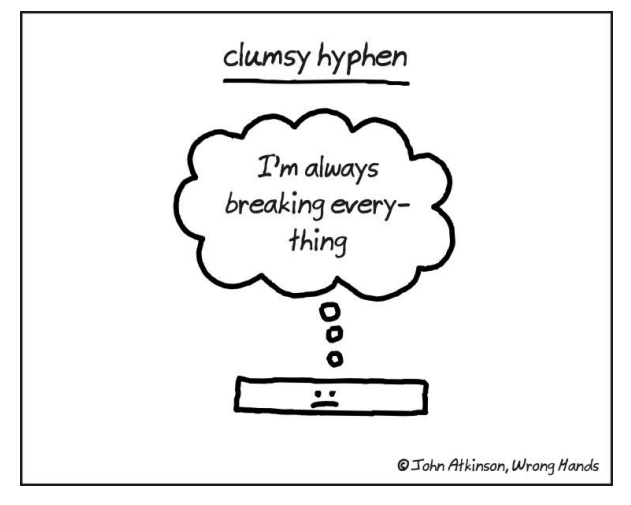

Comics by John Atkinson (<http://wronghands1.com>).